# **AKN-1.0-Species**

[Species List and Search Web Service API](#page-0-0)

- [API](#page-0-1)
- [Test URLS](#page-0-2)
- [CSV Result Format](#page-0-3)
- [XML Result Format](#page-1-0)

## <span id="page-0-0"></span>Species List and Search Web Service API

#### <span id="page-0-1"></span>API

This API provides a way to find out what species **for which we hold data.**

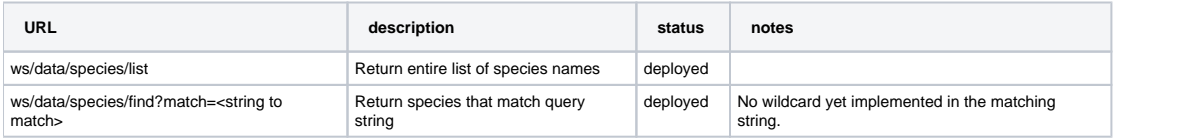

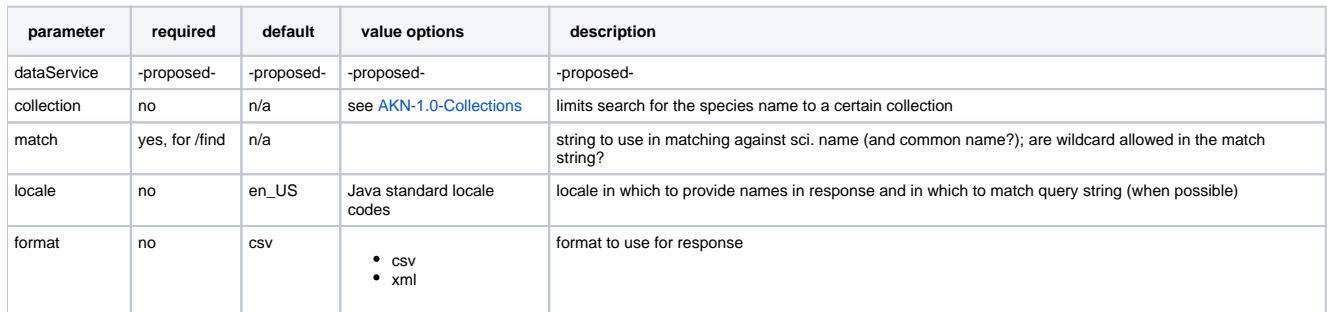

### <span id="page-0-2"></span>Test URLS

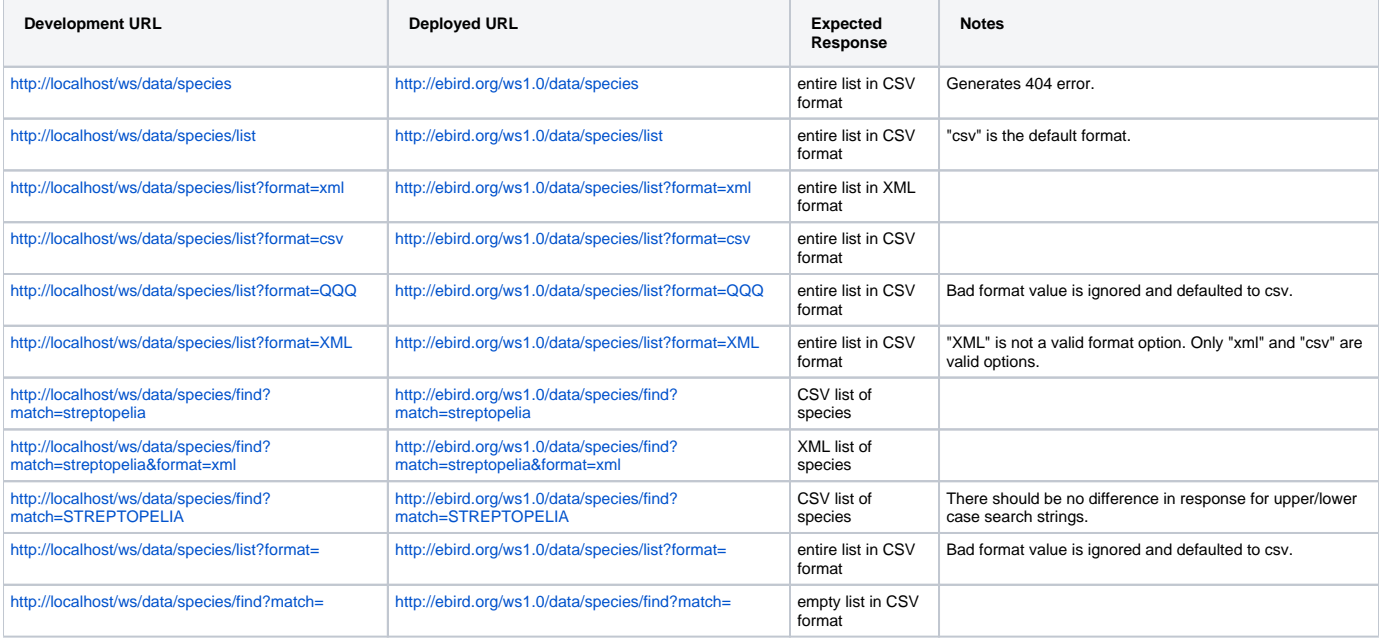

<span id="page-0-3"></span>CSV Result Format

<sci. name>, <common name> <sci. name>, <common name> <sci. name>, <common name>

#### <span id="page-1-0"></span>XML Result Format

```
<response>
  <header>
    <locale country="US" language="en"/>
   \timestimestamp>2008-02-21T12:37:32.546-05:00</timestamp>
    <criteria>
      <property name="match" value="kldsfsd"/>
      <property name="dataService" value="dskfjsdklfj" />
      <property name="collection" value="dsafsfsdkljfslkfj"/>
    </criteria>
    <comment>
    </comment>
  </header>
  <result>
     <species> <scientific-name>XXXXX</scientific-name> <common-name>YYYYY</common-name> </species>
    <species> <scientific-name>XXXXX</scientific-name> <common-name>YYYYY</common-name>
     <species> <scientific-name>XXXXX</scientific-name> <common-name>YYYYY</common-name> </species>
  </result>
\langle/response
```